**WENG\_POR\_TARGETS\_LIVER\_UP**

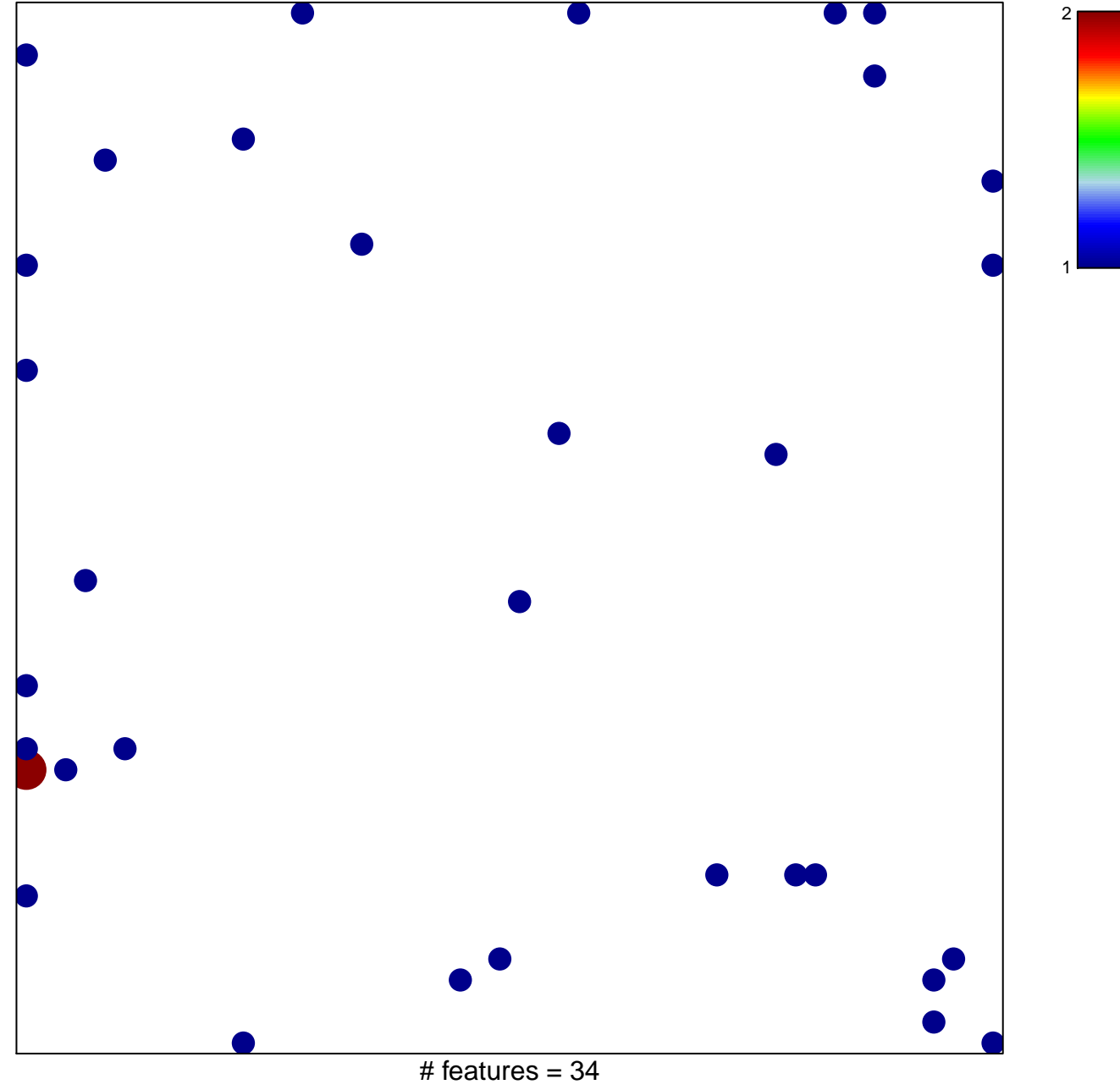

chi–square  $p = 0.79$ 

## **WENG\_POR\_TARGETS\_LIVER\_UP**

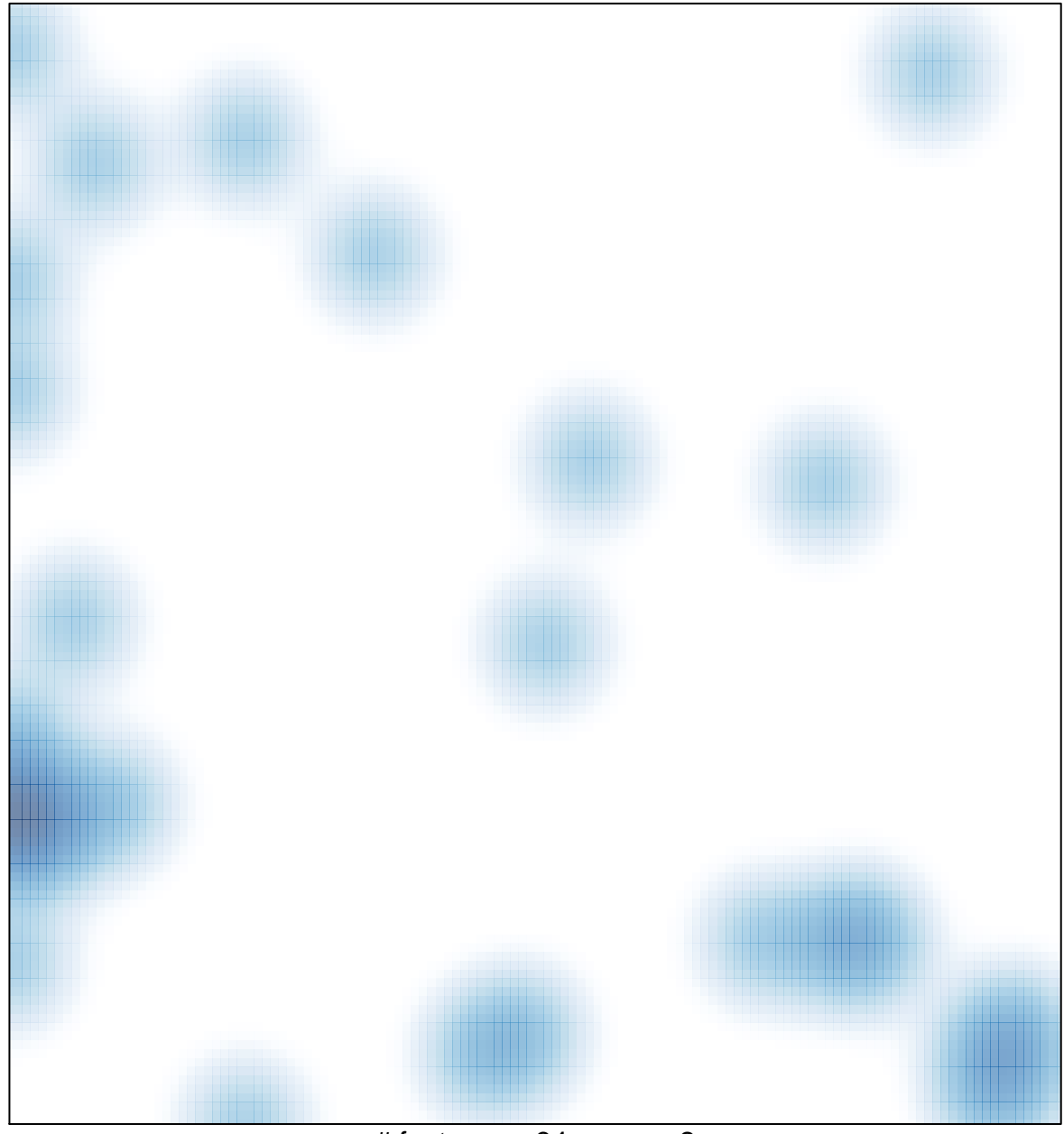

# features =  $34$ , max =  $2$